### Segmentation and Clustering

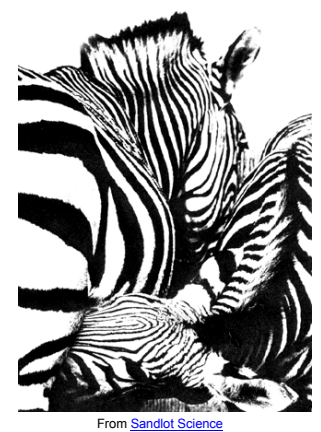

#### Today's Readings

- Forsyth & Ponce, Chapter 7
- (plus lots of optional references in the slides)

# From images to objects

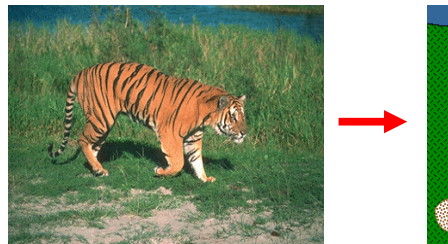

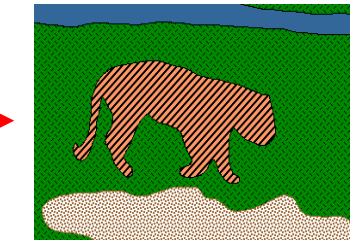

#### What Defines an Object?

- Subjective problem, but has been well-studied
- Gestalt Laws seek to formalize this
	- proximity, similarity, continuation, closure, common fate
	- see <u>notes</u> by Steve Joordens, U. Toronto

### Extracting objects

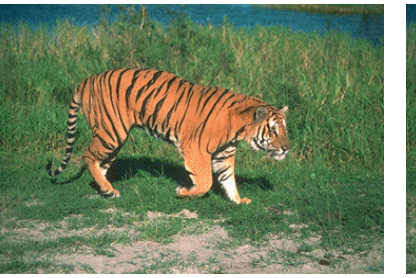

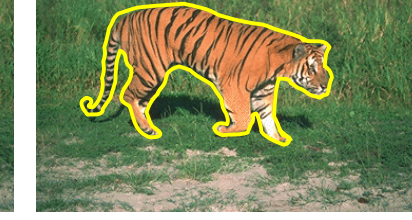

How could this be done?

# Image Segmentation

#### Many approaches proposed

- cues: color, regions, contours
- automatic vs. user-guided
- no clear winner
- we'll consider several approaches today

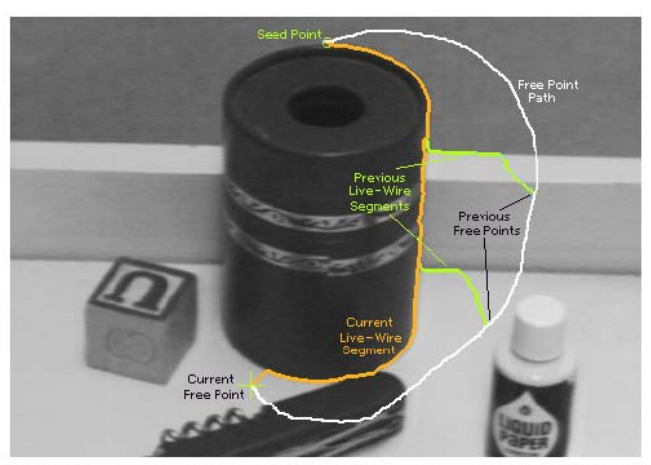

Figure 2: Image demonstrating how the live-wire segment adapts and snaps to an object boundary as the free point moves (via cursor movement). The path of the free point is shown in white. Live-wire segments from previous free point positions  $(t_0, t_1,$  and  $t_2$ ) are shown in green.

### Intelligent Scissors (demo) The Intelligent Scissors [Mortensen 95]

#### Approach answers a basic question

• Q: how to find a path from seed to mouse that follows object boundary as closely as possible?

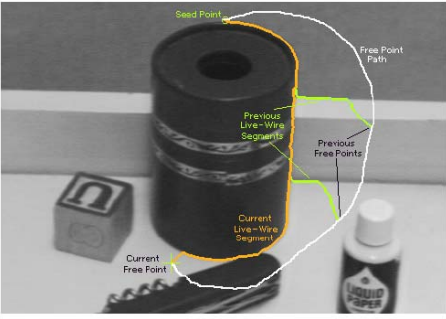

Figure 2: Image demonstrating how the live-wire segment adapts and snaps to an object boundary as the free point moves (via cursor movement). The path of the free point is shown in white. Live-wire segments from previous free point positions  $(t_0, t_1,$  and  $t_2$ ) are shown in green.

#### Intelligent Scissors

#### Basic Idea

- Define edge score for each pixel
	- edge pixels have low cost
- Find lowest cost path from seed to mouse

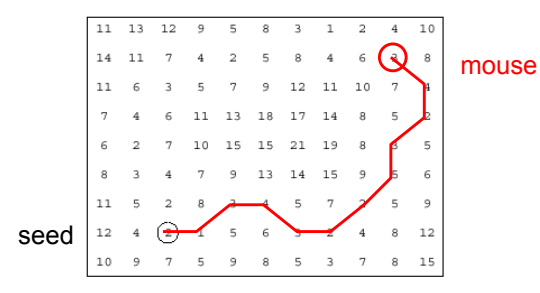

#### **Questions**

- How to define costs?
- How to find the path?

# Path Search (basic idea)

Graph Search Algorithm

• Computes minimum cost path from seed to *all other pixels*

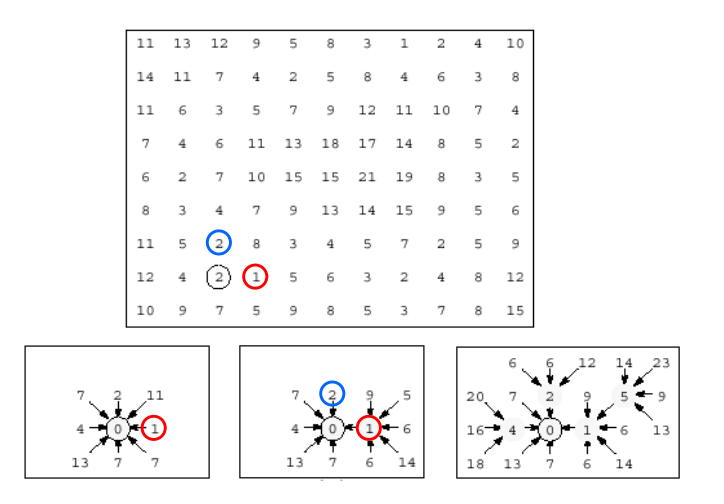

### How does this really work?

#### Treat the image as a graph

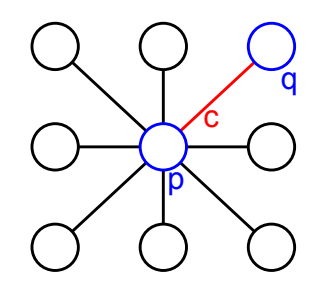

#### Graph

- node for every pixel **p**
- link between every adjacent pair of pixels, **p**,**q**
- cost **c** for each link

#### Note: each *link* has a cost

• this is a little different than the figure before where each pixel had a cost

# Defining the costs

Treat the image as a graph

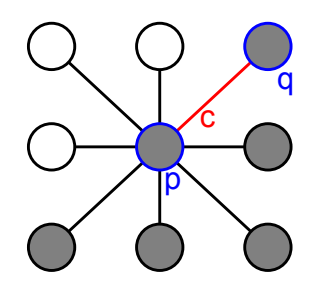

Want to hug image edges: how to define cost of a link?

- the link should follow the intensity edge
	- want intensity to change rapidly  $^{\perp}$  to the link
- c  $\approx$  |difference of intensity  $\perp$  to link|

### Defining the costs

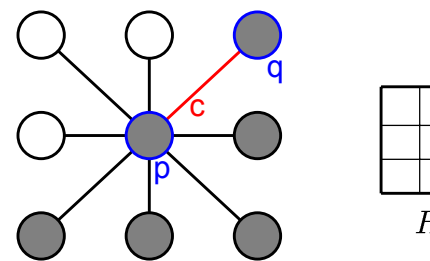

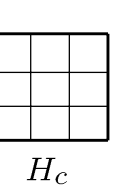

**c** can be computed using a cross-correlation filter

• assume it is centered at p

#### Also typically scale c by its length

- set c = (max-|filter response|)
	- where max = maximum |filter response| over all pixels in the image

# Defining the costs

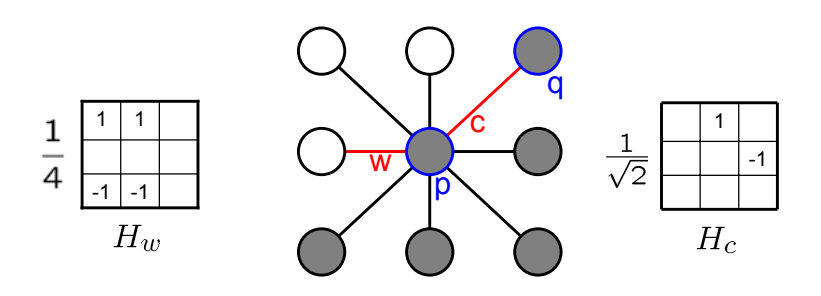

c can be computed using a cross-correlation filter

• assume it is centered at p

#### Also typically scale c by its length

- set c = (max-|filter response|)
	- where max = maximum |filter response| over all pixels in the image

### Dijkstra's shortest path algorithm

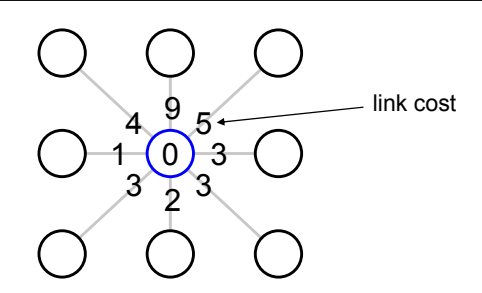

#### Algorithm

- 1. init node costs to  $\infty$ , set p = seed point, cost(p) = 0
- 2. expand p as follows:

for each of p's neighbors q that are not expanded

» set cost(q) = min( cost(p) + c<sub>pq</sub>, cost(q) )

### Dijkstra's shortest path algorithm

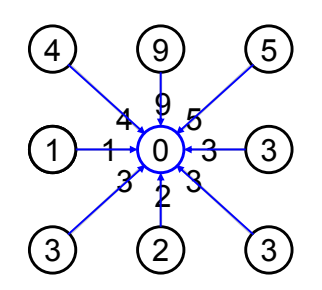

#### Algorithm

- 1. init node costs to  $\infty$ , set p = seed point, cost(p) = 0
- 2. expand p as follows:

for each of p's neighbors q that are not expanded

- » set cost(q) = min( cost(p) + c<sub>pq</sub>, cost(q) )
	- » if q's cost changed, make q point back to p
- » put q on the ACTIVE list (if not already there)

# Dijkstra's shortest path algorithm

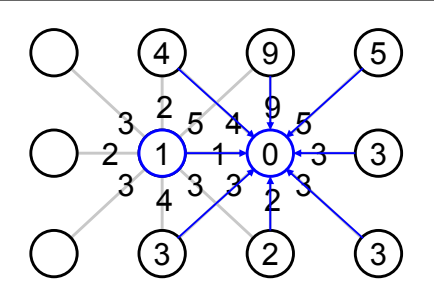

#### Algorithm

- 1. init node costs to  $\infty$ , set p = seed point, cost(p) = 0
- 2. expand p as follows:
	- for each of p's neighbors q that are not expanded
		- » set cost(q) = min( cost(p) + c<sub>pq</sub>, cost(q) )
			- » if q's cost changed, make q point back to p
		- » put q on the ACTIVE list (if not already there)
- 3. set r = node with minimum cost on the ACTIVE list

#### 4. repeat Step 2 for  $p = r$

# Dijkstra's shortest path algorithm

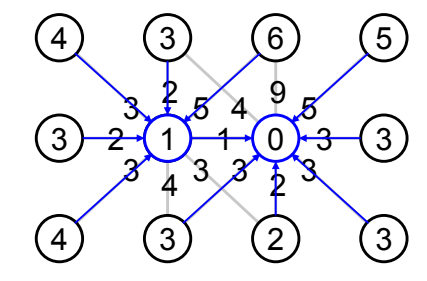

#### Algorithm

- 1. init node costs to  $\infty$ , set  $p =$  seed point, cost( $p$ ) = 0
- 2. expand p as follows:
	- for each of p's neighbors q that are not expanded
		- » set cost(q) = min( cost(p) + c<sub>pq</sub>, cost(q) )
			- » if q's cost changed, make q point back to p
		- » put q on the ACTIVE list (if not already there)
- 3. set r = node with minimum cost on the ACTIVE list
- 4. repeat Step 2 for  $p = r$

### Dijkstra's shortest path algorithm

#### **Properties**

- It computes the minimum cost path from the seed to every node in the graph. This set of minimum paths is represented as a *tree*
- Running time, with N pixels:
	- O(N2) time if you use an active list
	- O(N log N) if you use an active priority queue (heap)
	- takes fraction of a second for a typical (640x480) image
- Once this tree is computed once, we can extract the optimal path from any point to the seed in O(N) time.
	- it runs in real time as the mouse moves
- What happens when the user specifies a new seed?

#### Segmentation by min (s-t) cut [Boykov 2001]

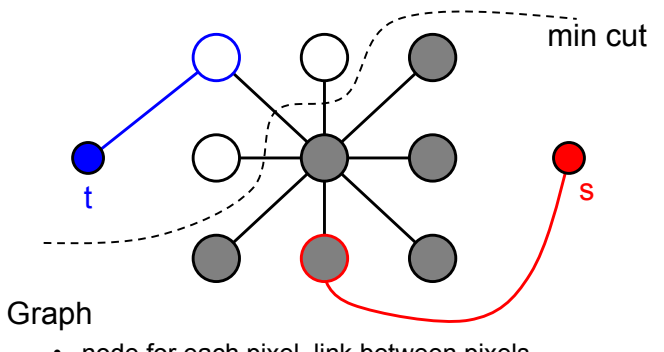

- node for each pixel, link between pixels
- specify a few pixels as foreground and background
	- create an infinite cost link from each bg pixel to the "t" node
	- create an infinite cost link from each fg pixel to the "s" node
- compute min cut that separates s from t
- how to define link cost between neighboring pixels?

# Grabcut [Rother et al., SIGGRAPH 2004] Is user-input required?

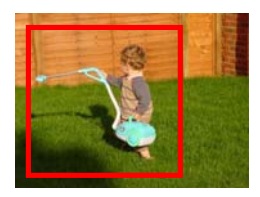

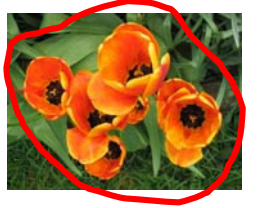

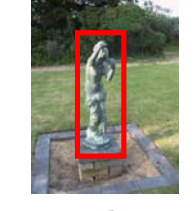

Our visual system is proof that automatic methods are possible

• classical image segmentation methods are automatic

#### Argument for user-directed methods?

• only user knows desired scale/object of interest

### Automatic graph cut [Shi & Malik]

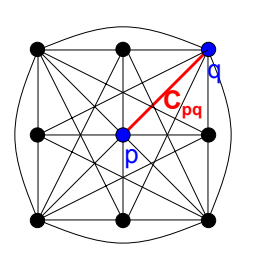

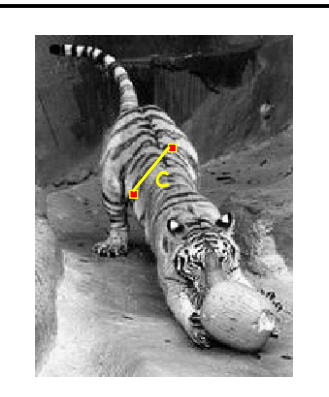

#### *Fully-connected* graph

- node for every pixel
- link between *every* pair of pixels, **p**,**q**
- cost **cpq** for each link
	- **cpq** measures *similarity*
		- » similarity is *inversely proportional* to difference in color and position

# Segmentation by Graph Cuts

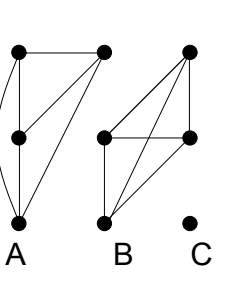

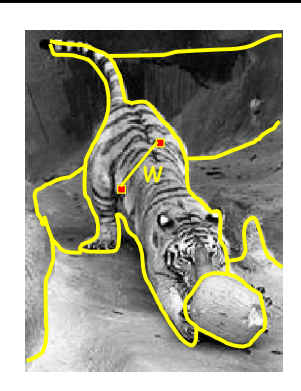

Break Graph into Segments

- Delete links that cross between segments
- Easiest to break links that have low cost (similarity)
	- similar pixels should be in the same segments
	- dissimilar pixels should be in different segments

# Cuts in a graph

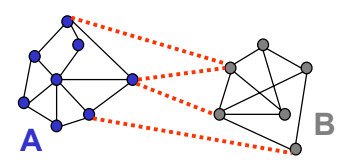

Link Cut

- set of links whose removal makes a graph disconnected
- cost of a cut:

$$
cut(A, B) = \sum_{p \in A, q \in B} c_{p,q}
$$

Find minimum cut

• gives you a segmentation

# But min cut is not always the best cut...

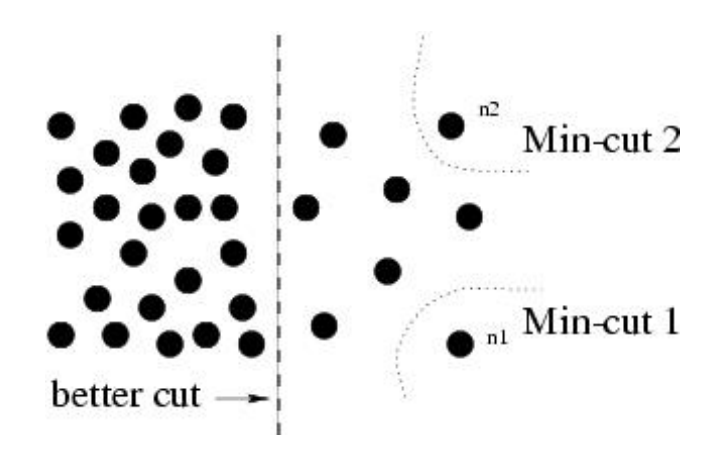

### Cuts in a graph

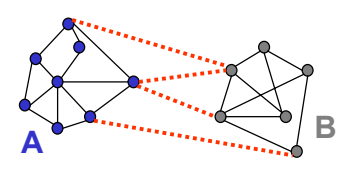

Normalized Cut

- a cut penalizes large segments
- fix by normalizing for size of segments

 $Ncut(A, B) = \frac{cut(A, B)}{volume(A)} + \frac{cut(A, B)}{volume(B)}$ 

• volume(A) = sum of costs of all edges that touch A

# Interpretation as a Dynamical System

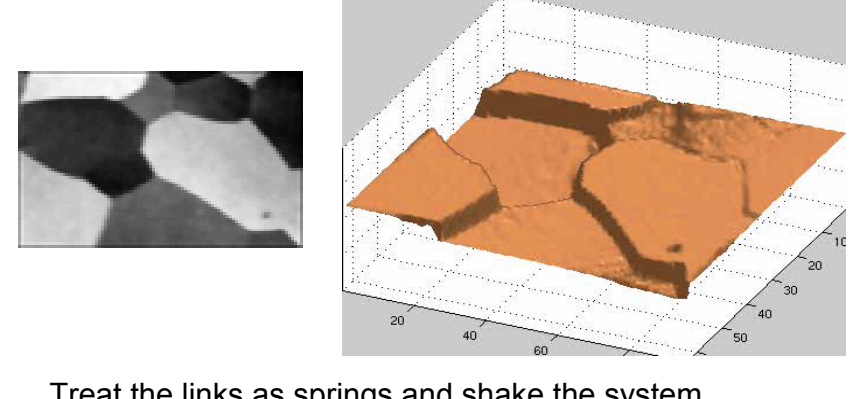

Treat the links as springs and shake the system

- elasticity proportional to cost
- vibration "modes" correspond to segments
	- can compute these by solving an eigenvector problem
	- http://www.cis.upenn.edu/~jshi/papers/pami\_ncut.pdf

# Interpretation as a Dynamical System

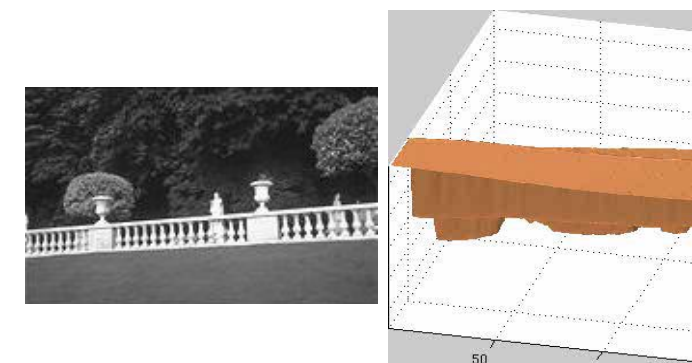

Treat the links as springs and shake the system

- elasticity proportional to cost
- vibration "modes" correspond to segments
	- can compute these by solving an eigenvector problem

 $100$ 

– http://www.cis.upenn.edu/~jshi/papers/pami\_ncut.pdf

# Color Image Segmentation

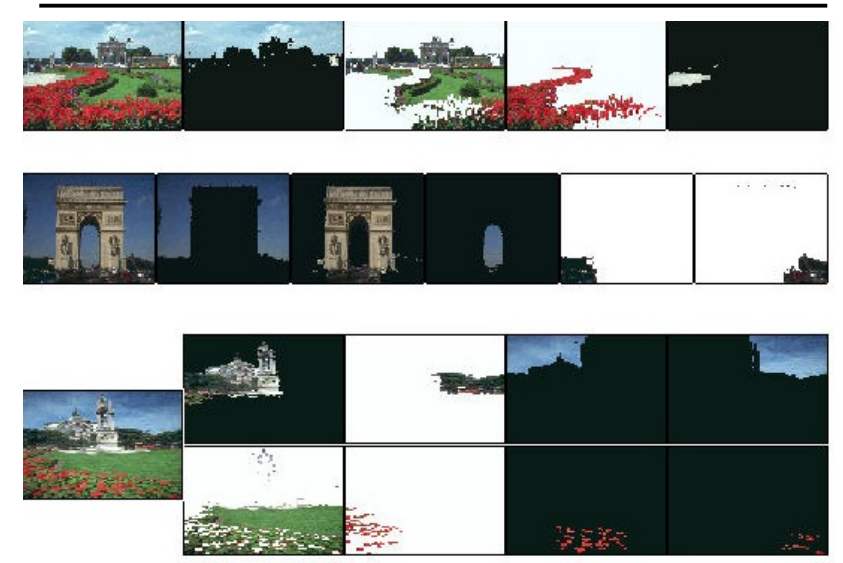

### Extension to Soft Segmentation

- Each pixel is convex combination of segments. Levin et al. 2006
	- compute mattes by solving eigenvector problem

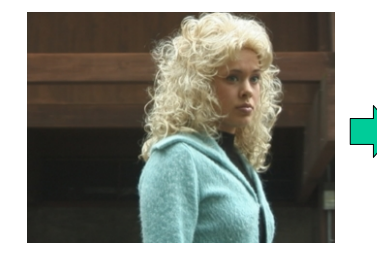

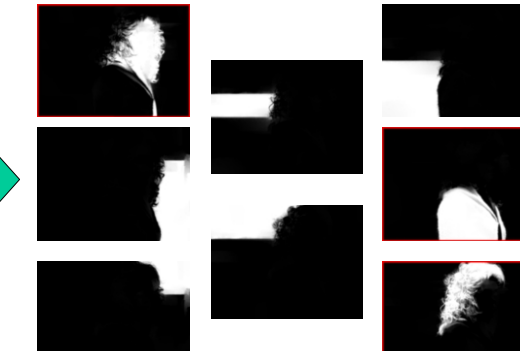

#### Histogram-based segmentation

#### Goal

- Break the image into K regions (segments)
- Solve this by reducing the number of colors to K and mapping each pixel to the closest color

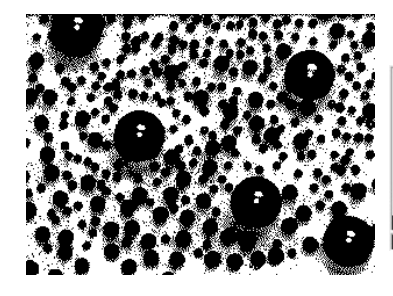

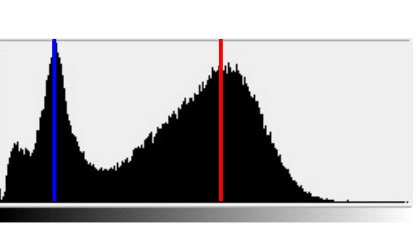

Here's what it looks like if we use two colors

# Histogram-based segmentation

#### Goal

- Break the image into K regions (segments)
- Solve this by reducing the number of colors to K and mapping each pixel to the closest color

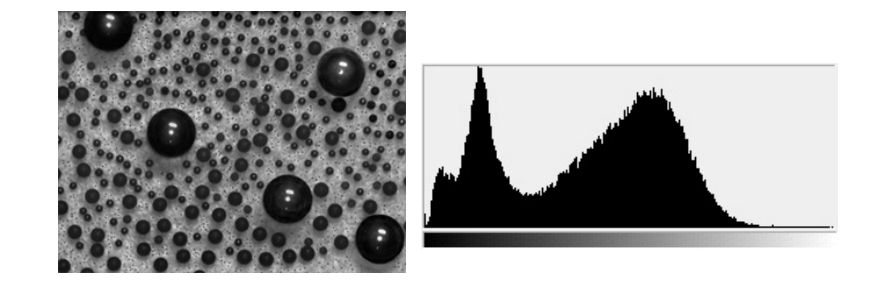

# **Clustering**

How to choose the representative colors?

• This is a clustering problem!

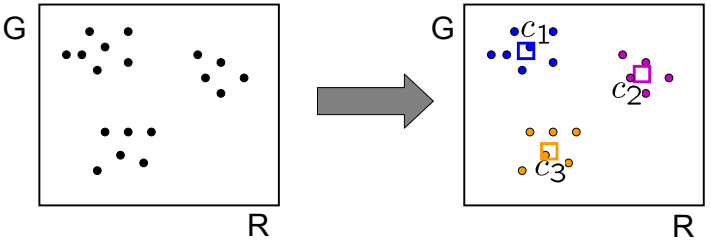

Objective

- Each point should be as close as possible to a cluster center
	- Minimize sum squared distance of each point to closest center

 $||p - c_i||^2$  $\sum$ clusters  $i$ points p in cluster  $i$ 

### Break it down into subproblems

Suppose I tell you the cluster centers c.

- Q: how to determine which points to associate with each  $c_i$ ?
- A: for each point p, choose closest c

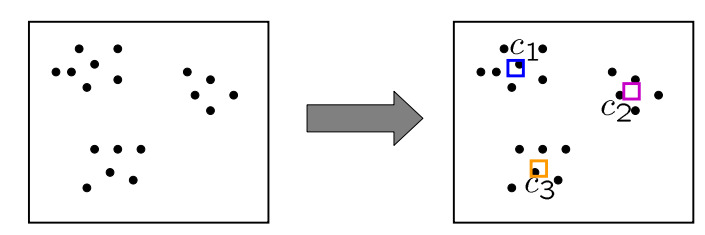

Suppose I tell you the points in each cluster

- Q: how to determine the cluster centers?
- A: choose  $c_i$  to be the mean of all points in the cluster

### K-means clustering

K-means clustering algorithm

- 1. Randomly initialize the cluster centers,  $c_1, ..., c_k$
- 2. Given cluster centers, determine points in each cluster
	- For each point p, find the closest c<sub>i</sub>. Put p into cluster i
- 3. Given points in each cluster, solve for c.
	- Set c<sub>i</sub> to be the mean of points in cluster i
- 4. If c<sub>i</sub> have changed, repeat Step 2

Java demo: http://home.dei.polimi.it/matteucc/Clustering/tutorial\_html/AppletKM.html

#### **Properties**

- Will always converge to *some* solution
- Can be a "local minimum"
	- does not always find the global minimum of objective function:

 $\sum_{\text{points } p \text{ in cluster } i} \|p - c_i\|^2$  $\sum$ clusters  $i$ 

#### K-Means++

Can we prevent arbitrarily bad local minima?

- 1. Randomly choose first center.
- 2. Pick new center with prob. proportional to:  $||p c_i||^2$ (contribution of *p* to total error)
- 3. Repeat until *k* centers.

expected error = *O*(log *k*) \* optimal

#### Arthur & Vassilvitskii 2007

### Probabilistic clustering

Basic questions

- what's the probability that a point **<sup>x</sup>** is in cluster m?
- what's the shape of each cluster?

K-means doesn't answer these questions

#### Basic idea

- instead of treating the data as a bunch of points, assume that they are all generated by sampling a continuous function
- This function is called a **generative model** 
	- defined by a vector of parameters **θ**

#### Mixture of Gaussians

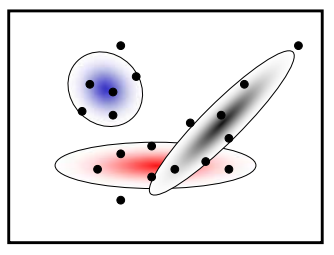

One generative model is a mixture of Gaussians (MOG)

• K Gaussian blobs with means  $\mu_b$  covariance matrices  $\mathsf{V}_b$ , dimension d

- blob *b* defined by: 
$$
P(x|\mu_b, V_b) = \frac{1}{\sqrt{(2\pi)^d|V_b|}} e^{-\frac{1}{2}(x-\mu_b)^T V_b^{-1}(x-\mu_b)}
$$

- blob *b* is selected with probability
- the likelihood of observing **<sup>x</sup>** is a weighted mixture of Gaussians

$$
P(x|\theta) = \sum_{b=1}^{K} \alpha_b P(x|\theta_b)
$$

• where

#### EM details

#### E-step

• compute probability that point **<sup>x</sup>** is in blob i, given current guess of **θ**

$$
P(b|x, \mu_b, V_b) = \frac{\alpha_b P(x|\mu_b, V_b)}{\sum_{i=1}^{K} \alpha_i P(x|\mu_i, V_i)}
$$

#### M-step

• compute probability that blob b is selected

$$
\alpha_b^{new} = \frac{1}{N} \sum_{i=1}^N P(b|x_i, \mu_b, V_b)
$$
N data points

• mean of blob b

$$
\mu_b^{new} = \frac{\sum_{i=1}^{N} x_i P(b|x_i, \mu_b, V_b)}{\sum_{i=1}^{N} P(b|x_i, \mu_b, V_b)}
$$

• covariance of blob b $V_1$ 

$$
e^{new}_{b} = \frac{\sum_{i=1}^{N} (x_i - \mu_b^{new})(x_i - \mu_b^{new})^T P(b|x_i, \mu_b, V_b)}{\sum_{i=1}^{N} P(b|x_i, \mu_b, V_b)}
$$

### Expectation maximization (EM)

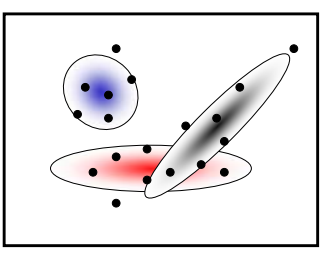

Goal

•find blob parameters θ that maximize the likelihood function:

$$
P(data|\theta) = \prod_{x} P(x|\theta)
$$

Approach:

- 1. E step: given current guess of blobs, compute ownership of each point
- 2. M step: given ownership probabilities, update blobs to maximize likelihood function
- 3. repeat until convergence

#### EM demo

#### http://lcn.epfl.ch/tutorial/english/gaussian/html/index.html

### Applications of EM

### Turns out this is useful for all sorts of problems • any clustering problem • any model estimation problem • missing data problems • finding outliers • segmentation problems – segmentation based on color – segmentation based on motion – foreground/background separation • ...

#### Problems with EM

- 1. Local minimak-means is NP-hard even with k=2
- 2. Need to know number of segments solutions: AIC, BIC, Dirichlet process mixture
- 3. Need to choose generative model

#### Finding Modes in a Histogram

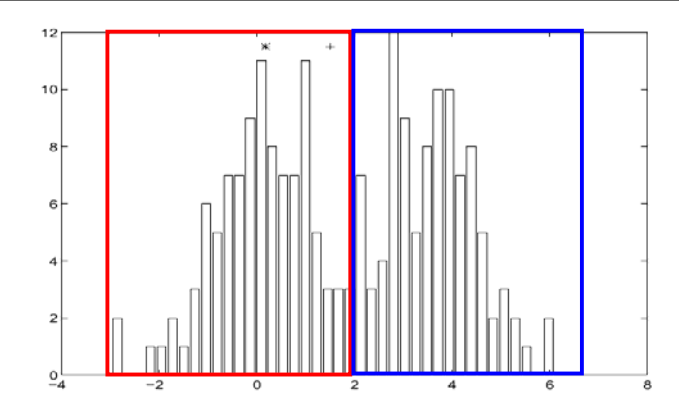

#### How Many Modes Are There?

• Easy to see, hard to compute

### Mean Shift [Comaniciu & Meer]

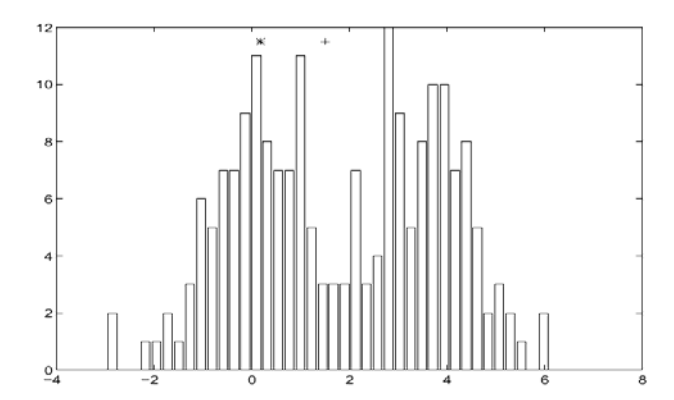

#### Iterative Mode Search

- 1. Initialize random seed, and window W
- 2. Calculate center of gravity (the "mean") of W:  $\sum xH(x)$  $x\overline{\in}W$
- 3. Translate the search window to the mean
- 4. Repeat Step 2 until convergence

### Mean-Shift

#### Approach

- Initialize a window around each point
- •See where it shifts—this determines which segment it's in
- •Multiple points will shift to the same segment

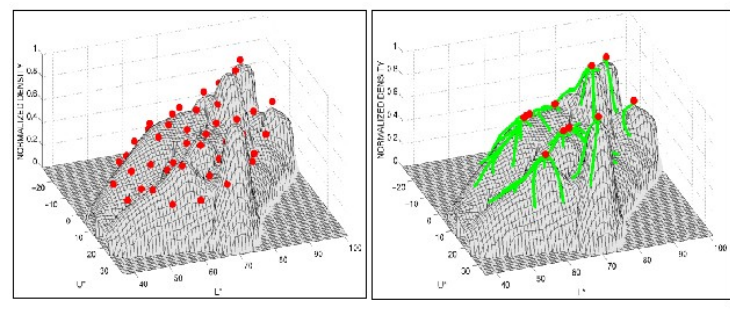

Mean shift trajectories

# Mean-shift for image segmentation

#### Useful to take into account spatial information

- instead of (R, G, B), run in (R, G, B, x, y) space
- D. Comaniciu, P. Meer, Mean shift analysis and applications, *7th International Conference on Computer Vision*, Kerkyra, Greece, September 1999, 1197-1203.
	- http://www.caip.rutgers.edu/riul/research/papers/pdf/spatmsft.pdf

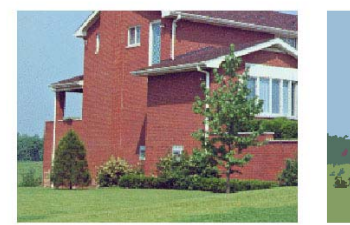

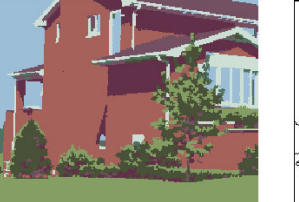

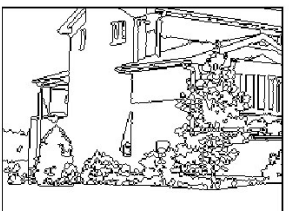

More Examples: http://www.caip.rutgers.edu/~comanici/segm\_images.html

# Choosing Exemplars (Medoids)

like k-means, but means must be data points

#### Algorithms:

- greedy k-means
- affinity propagation (Frey & Dueck 2007)
- medoid shift (Sheikh et al. 2007)

#### Scene Summarization

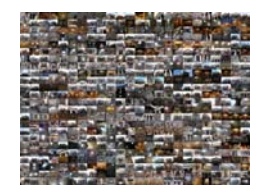

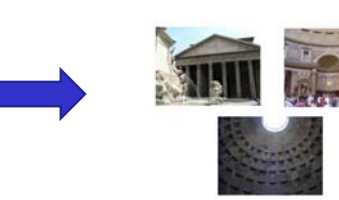

# Taxonomy of Segmentation Methods

- Graph Based vs. Point-Based (bag of pixels)
- User-Directed vs. Automatic
- Partitional vs. Hierarchical

#### K-Means:point-based, automatic, partitional

Graph Cut: graph-based, user-directed, partitional

#### References

- Mortensen and Barrett, "Intelligent Scissors for Image Composition," Proc. *SIGGRAPH* 1995.
- Boykov and Jolly, "<u>Interactive Graph Cuts for Optimal</u> Boundary & Region Segmentation of Objects in N-D images," Proc. ICCV, 2001.
- Shi and Malik, "<u>Normalized Cuts and Image Segmentation</u>," Proc. CVPR 1997.
- Comaniciu and Meer, "<u>Mean shift analysis and applications</u>," Proc. *ICCV* 1999.